#### **Introduction to writing IMP code**

**Benjamin Webb, Sali Lab, University of California San Francisco ([ben@salilab.org](mailto:ben@salilab.org))**

## **Overview**

- Here we will cover creating a new IMP module, and writing a new restraint in C++
- For more detail, see the IMP manual at [https://integrativemodeling.org/nightly/doc/manual/](https://integrativemodeling.org/nightly/doc/manual/developing.html) [developing.html](https://integrativemodeling.org/nightly/doc/manual/developing.html)
- Prerequisite: build IMP from source code as per [https://integrativemodeling.org/nightly/doc/manual/](https://integrativemodeling.org/nightly/doc/manual/installation.html#installation_source) [installation.html#installation\\_source](https://integrativemodeling.org/nightly/doc/manual/installation.html#installation_source)

## **Add a new module**

- From the top-level directory in the IMP source code:
	- The 'modules' directory contains a subdirectory for each IMP module.
	- To add a new module called 'foo', use the tools/make\_module.py script:
- \$ tools/make\_module.py foo
	- This will make a new subdirectory modules/foo/; let's take a look at its contents:

\$ ls modules/foo README.md bin examples pyext test benchmark dependencies.py include src utility

## **'include' directory**

- This contains C++ header files that declare the public classes and other functions that are part of the module
- For classes that are not intended to be public (e.g. utility classes only used by your module itself) put them instead in the include/internal subdirectory
- Let's add a new class to our module, MyRestraint, a simple restraint that restrains a particle to the xy plane (see the ExampleRestraint class in modules/example/ for a similar class)
	- IMP convention is for class names (and the files declaring and defining them) to be CamelCase
- We do this by creating a file MyRestraint.h in the modules/foo/include/ subdirectory

#### **MyRestraint.h start**

• The first part of the file looks like

```
#ifndef IMPFOO_MY_RESTRAINT_H
#define IMPFOO_MY_RESTRAINT_H
#include <IMP/foo/foo config.h>
#include <IMP/Restraint.h>
IMPFOO_BEGIN_NAMESPACE
```
- The ifndef/define is a *header guard*, which prevents the file from being included multiple times. Convention is to use upper case IMP<module name> <file name>
- All of our classes will exist in the IMP:: foo namespace. The IMPFOO\_BEGIN\_NAMESPACE macro ensures this. It is defined in the foo config.h header file
- We are going to declare a restraint, so we need to #include the Restraint.h base class definition

## **Class declaration**

```
class IMPFOOEXPORT MyRestraint : public Restraint { 
   ParticleIndex p_; 
   double k_; 
public: 
  MyRestraint(Model *m, ParticleIndex p, double k);
   void do_add_score_and_derivatives(ScoreAccumulator sa) const
       IMP_OVERRIDE; 
   ModelObjectsTemp do_get_inputs() const; 
   IMP_OBJECT_METHODS(MyRestraint); 
};
```
- IMPFOOEXPORT should be used for any class that has a .cpp implementation, and ensures the class can be used outside of the module (e.g. in Python)
- IMP OBJECT METHODS adds standard methods that all IMP Objects (like Restraint) are expected to provide
- Our constructor takes an IMP Model, a particle in that model, and a force constant
- We will also need to provide the score and inputs for the restraint (in the .cpp file)

#### **MyRestraint.h end**

• The final part of the file looks like

```
IMPFOO_END_NAMESPACE
```
#endif /\* IMPFOO\_MY\_RESTRAINT\_H \*/

- This just closes the namespace and header guard from the start of the file
- Next, we need to provide a definition for the class. We do this by making a corresponding file MyRestraint.cpp in the modules/foo/src/ subdirectory

#### **MyRestraint.cpp start**

• The first part of the file looks like

#include <IMP/foo/MyRestraint.h> #include <IMP/core/XYZ.h>

IMPFOO\_BEGIN\_NAMESPACE

• Similarly to the header file, we need to put everything in the IMP::foo namespace and include any needed header files. Here we include the previous declaration of the MyRestraint class. We also need the declaration of the XYZ decorator from IMP::core since we are going to be using the particle's coordinates to calculate the score.

## **Constructor**

MyRestraint::MyRestraint(Model \*m, ParticleIndex p, double k) : Restraint(m, "MyRestraint%1%"),  $p_{p}(p)$ ,  $k_{p}(k)$   $\{ \}$ 

- The constructor simply calls the Restraint base class constructor (which takes the Model and a humanreadable name) and stores the p and k arguments in the class attributes p\_ and k\_ (IMP convention is for class attributes to end in an underscore)
- "%1%" is a replaced with a unique number, so multiple restraints will be named MyRestraint1, MyRestraint2, etc.

## **Score and derivatives**

```
void MyRestraint::do_add_score_and_derivatives(ScoreAccumulator sa) 
         const { 
   core::XYZ d(get_model(), p_); 
  double score = .5 * k * square(d.get_z());
  if (sa.get_derivative_accumulator()) \overline{\{}double deriv = k * d.get z();
     d.add_to_derivative(2, deriv, 
                           *sa.get_derivative_accumulator()); 
   } 
   sa.add_score(score); 
}
```
- We apply a simple harmonic restraint to the z coordinate to keep the particle in the xy plane
- We use the core:: XYZ decorator to treat the particle as a coordinate
- ScoreAccumulator is given the score, and analytic first derivatives as well if requested

# **Inputs**

```
ModelObjectsTemp MyRestraint::do_get_inputs() const
\left\{ \right. return ModelObjectsTemp(1, 
                        get_model()->get_particle(p_)); 
}
```
- We also need to tell IMP which particles our restraint acts on by overriding the do\_get\_inputs method
- Here we just have a single particle, p
- This is used to order the evaluation of restraints and constraints (a constraint which moves particle A must be evaluated before any restraint with A as an input) and for parallelization

#### **MyRestraint.cpp end**

• The final part of the file looks like

IMPFOO\_END\_NAMESPACE

- As before, we need to close the namespace
- Next, we make the C++ class available in Python. We do this by modifying the swig.i-in file in the modules/foo/pyext/ subdirectory

## **SWIG class declaration**

First, we need to tell SWIG how to wrap the MyRestraint class:

IMP\_SWIG\_OBJECT(IMP::foo, MyRestraint, MyRestraints);

- We tell SWIG that MyRestraint is an IMP Object
	- Most IMP classes are subclasses of IMP:: Object. These are heavyweight objects which are always passed by reference-counted pointers, and are generally not copied
	- Some simple classes (e.g. IMP::algebra::Vector3D) are subclasses of IMP:: Value. These are lightweight objects which are generally passed by value or reference, and can be trivially copied

## **SWIG header file**

• We also need to tell SWIG to parse our C++ header file:

%include "IMP/foo/MyRestraint.h"

• With the SWIG interface complete, we will be able to use our class from Python as IMP.foo.MyRestraint.

## **Documentation**

- Documentation is omitted here for clarity, but all C++ headers and .cpp files should contain comments!
- All comments are parsed by doxygen, which uses the special comment markers //! and /\*\* \*/
- You should also fill in modules/foo/README.md with a description of the module and the license it is released under. We recommend an open source license such as the LGPL.

## **Tests**

- Next we should write a test case in the modules/foo/test/ directory, by creating a new file test restraint.py
- Test cases periodically verify that IMP is working correctly
- Test cases can be written in C++, but are almost always written in Python for flexibility
- IMP convention is to name a test file starting with test\_

## **test\_restraint.py start**

• The first part of the file looks like

```
from __future__ import print_function, division 
import IMP 
import IMP.test 
import IMP.algebra 
import IMP.core 
import IMP.foo 
class Tests(IMP.test.TestCase):
```
- We need to import the IMP kernel, any other IMP modules used in the test, and our own IMP. foo module
- The imports from future help to ensure that our test works in the same way in both Python 2 and Python 3
- All tests should be classes that use the IMP. test module, which adds some IMP-specific functionality to the standard Python unittest module

#### **test\_restraint.py method**

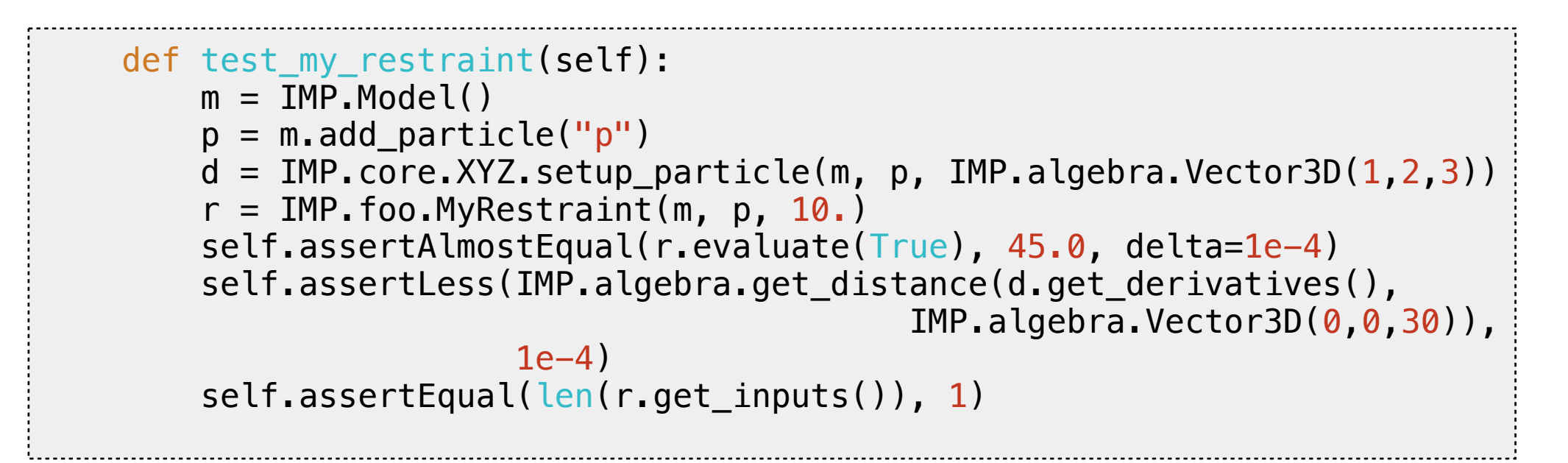

- We create a restraint object, request its score and derivatives (evaluate), and ask for inputs (get inputs)
- Here we simply test by comparing to known good values using the standard unittest methods assertAlmostEqual, assertLess, and assertEqual
	- Always use assertAlmostEqual for floating point comparisons, never assertEqual

## **test\_restraint.py end**

 $if$   $_name$   $==$   $'$   $main$   $':$ IMP.test.main()

• This simply runs all the tests in this file if the script is run directly from the command line with "python test\_restraint.py"

### **test\_restraint.py complete**

```
from future import print function, division
import IMP 
import IMP.test 
import IMP.algebra 
import IMP.core 
import IMP.foo 
class Tests(IMP.test.TestCase): 
    def test restraint(self):
        m = IMP.Model()p = m.add\_particle("p")d = IMPi.core.XYZi.setup_particle(m, p, IMPi algebra.Vector3D(1, 2, 3))r = IMP.foo.MyRestraint(m, p, 10.) self.assertAlmostEqual(r.evaluate(True), 45.0, delta=1e-4) 
         self.assertLess(IMP.algebra.get_distance(d.get_derivatives(), 
                                               IMP.algebra.Vector3D(0,0,30)), 
                          1e-4) 
        self.assertEqual(len(r.get_inputs()), 1)
if __name__ == ' __main__':
     IMP.test.main()
```
• Python is sensitive to whitespace, so ensure the file is indented as shown here.

## **Dependencies**

• Finally we need to tell the IMP build system which other modules and external code the module depends on. This is done by editing the file modules/foo/dependencies.py:

```
required_modules = 'core:algebra'
required\_dependentcies =optional\_dependence =
```
- Since we use the core and algebra modules, we need to declare them as requirements for this module.
- \* dependencies can be used to make use of 3rd party libraries. See some existing IMP modules for examples.

## **Source control**

- Now is a good time to store the module in source control
- Most IMP modules are stored on GitHub  $\bullet$
- See <https://github.com/salilab/pmi/> and <https://github.com/salilab/npctransport> for examples

## **Build and test it**

- Build IMP from source code in the usual way. cmake will pick up the new module, then make/ninja will build it
- Test the new code with something like
- \$ ./setup\_environment.sh python \
	- ../imp/modules/foo/test/test\_restraint.py